https://www.100test.com/kao\_ti2020/646/2021\_2022\_2011\_E5\_B9\_ B4\_E8\_AE\_A1\_c97\_646583.htm 导读:在C语言中,赋值号"= "  $26$   $261$  $C$  " = " 下: 变量名=表达式 赋值号的左边必须是一个代表某一存储 单元的变量名,对于初学者来说.只要记住赋值号左边必须是 变量名即可。赋值号的右边必须是C语言中合法的表达式。 a b int  $a = 10$  $/*$  10  $a*/b=a$ ,  $* a$  b a  $*$ /  $\overline{\phantom{a}}$  $\colon (1)$ , and  $a = 2$  $7/3$  $a$  (2)  $\frac{dG}{dt}$ ,  $\frac{dG}{dt}$ ,  $\frac{dG}{dt}$ ,  $\frac{dG}{dt}$ , we can assume that  $\infty$  (3) and  $\infty$   $\infty$  y 将变量y所代表的存储单元中的内容赋给变量x所代表的存储 x  $\rightarrow$ 

 $\epsilon$ ",  $X = Y$ " (4)  $X=X$  $X$  $X$  and  $X$  and  $X$  and  $X$  and  $X$  and  $X$  $X$  and  $X$  $X$  and  $X$  $n=n 1$  $n$  1 and  $n$  n 1 (5)  $ab=c$  (6)  $a=b=71$  $71$  8 a b, a contract b, a contract b, a contract b, a contract b, a contract b, a contract b, a contract b, a contract b, a contract b, a contract b, a contract b, a contract b, a contract b, a contract b, a contract b, a contr  $a=71=b$  7 1=b  $(7)$  C "="  $a=19$  C  $(8)$ C

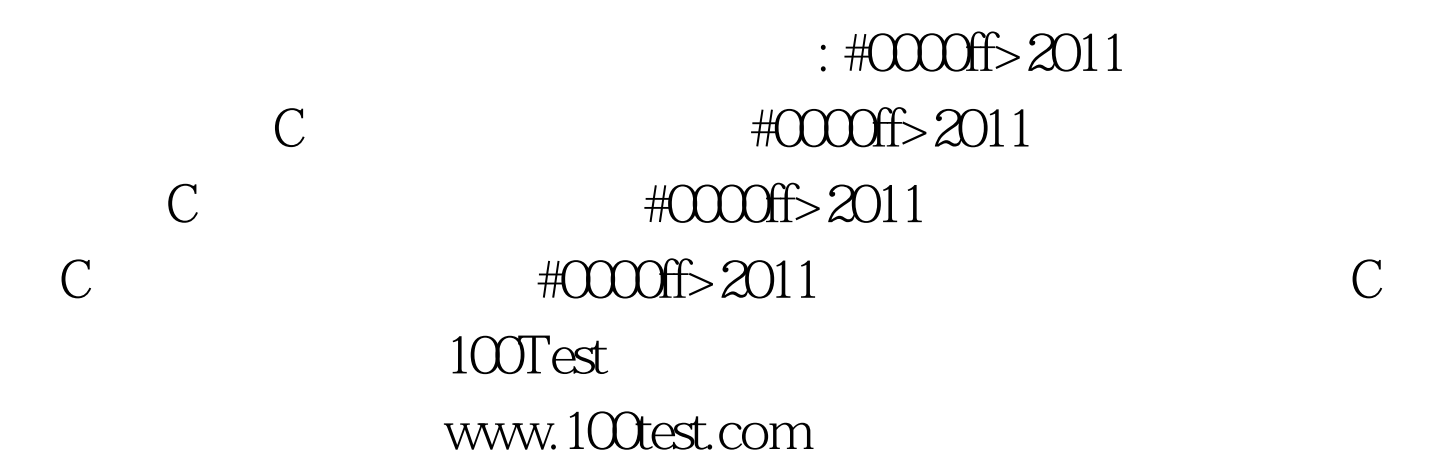